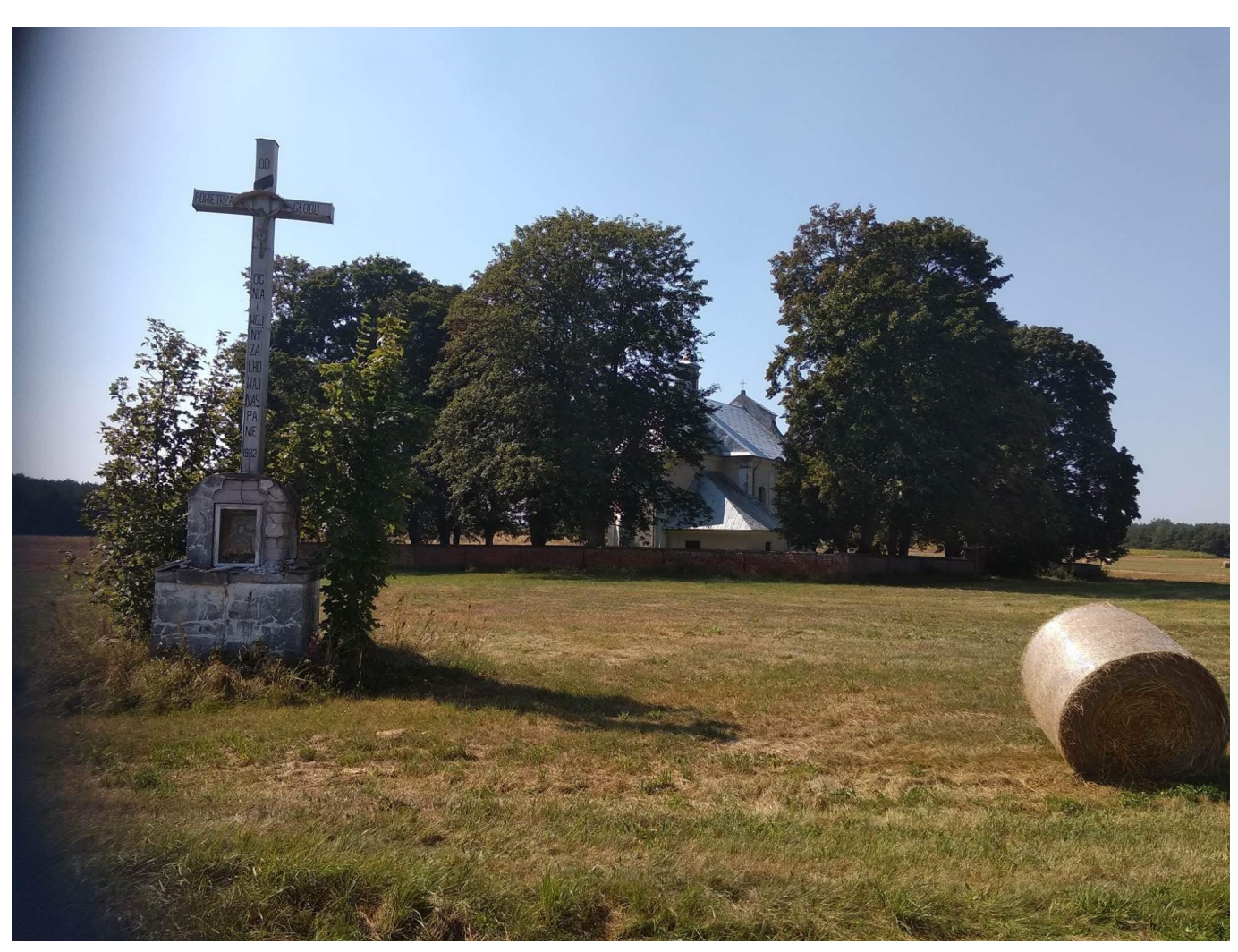

## Laureaci konkursu "Gmina Żelechów w obiektywie"

Znamy już laureatów II Wakacyjnego Konkursu Fotografii Mobilnej pt. "Gmina Żelechów w obiektywie" pod patronatem Burmistrza Żelechowa ogłoszonego w czerwcu przez Miejsko-Gminny Ośrodek Kultury. Konkurs miał na celu rozwijanie zainteresowań i pasji fotograficznych wśród dzieci i młodzieży, promowanie walorów przyrodniczych, architektonicznych i historycznych gminy Żelechów.

Zadaniem uczestników konkursu było samodzielne wykonanie za pomocą smartfonu jednego zdjęcia przedstawiającego wybrane miejsce lub obiekt znajdujący się na terenie gminy Żelechów. Przesłane zdjęcia były oceniane według następujących kryteriów: jakość zdjęcia, czytelność przekazu, zgodność z tematem konkursu, pomysł, oryginalny tytuł zdjęcia, promocja gminy.

Lista laureatów przedstawia się następująco:

- 1) uczniowie kl. IV-VI szkół podstawowych
- I. Damian Mróz kl. VIa SP w Żelechowie
- II. Dominika Michalik kl. VIb SP w Żelechowie
- III. Maciej Brych kl. VIa SP w Żelechowie
- 2) uczniowie kl. VII-VIII szkół podstawowych brak prac w tej kategorii

3) uczniowie szkół ponadpodstawowych I. Jan Rajdaszka kl. Ia LO w Żelechowie II. Olga Osińska kl. IIIb LO w Żelechowie III. Piotr Brych kl. Ib LO w Żelechowie

4) osoby dorosłe I. Natalia Żak II. Paulina Zaczek III. Iwona Grzyb

Wszystkim uczestnikom konkursu dziękujemy za udział, a laureatom serdecznie gratulujemy. O terminie wręczenia nagród laureaci zostaną powiadomieni telefonicznie.

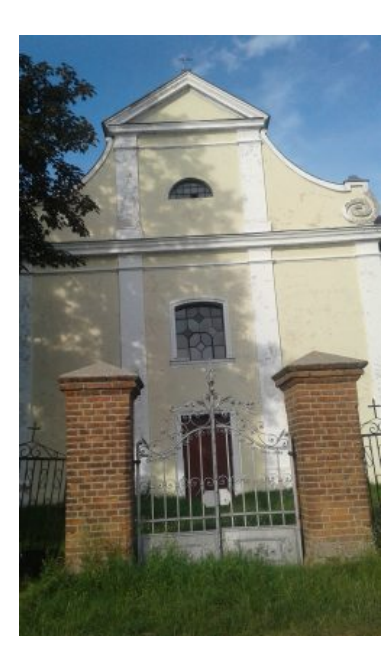

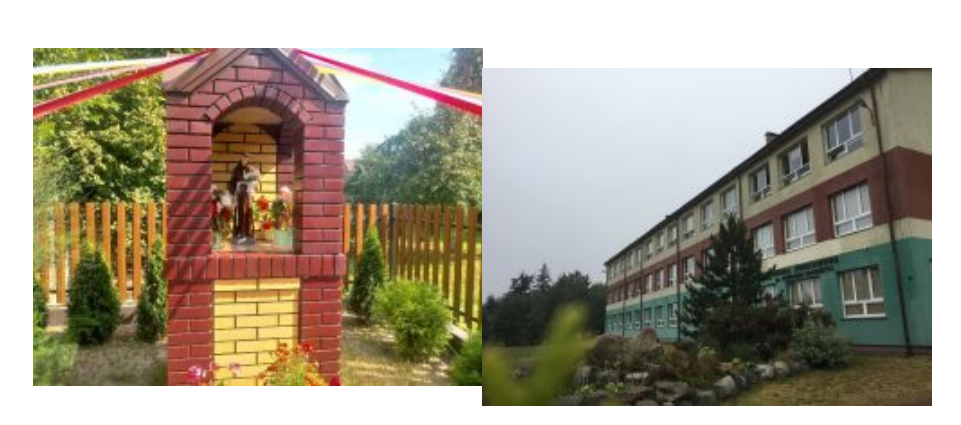

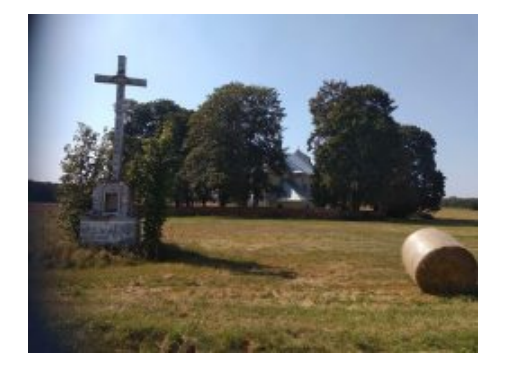

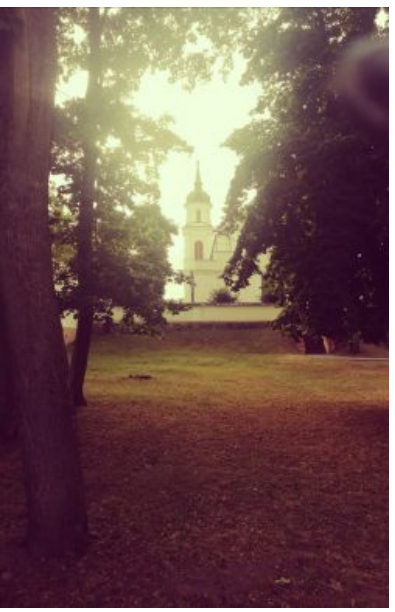

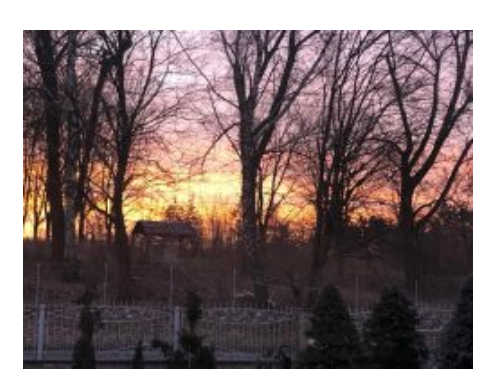

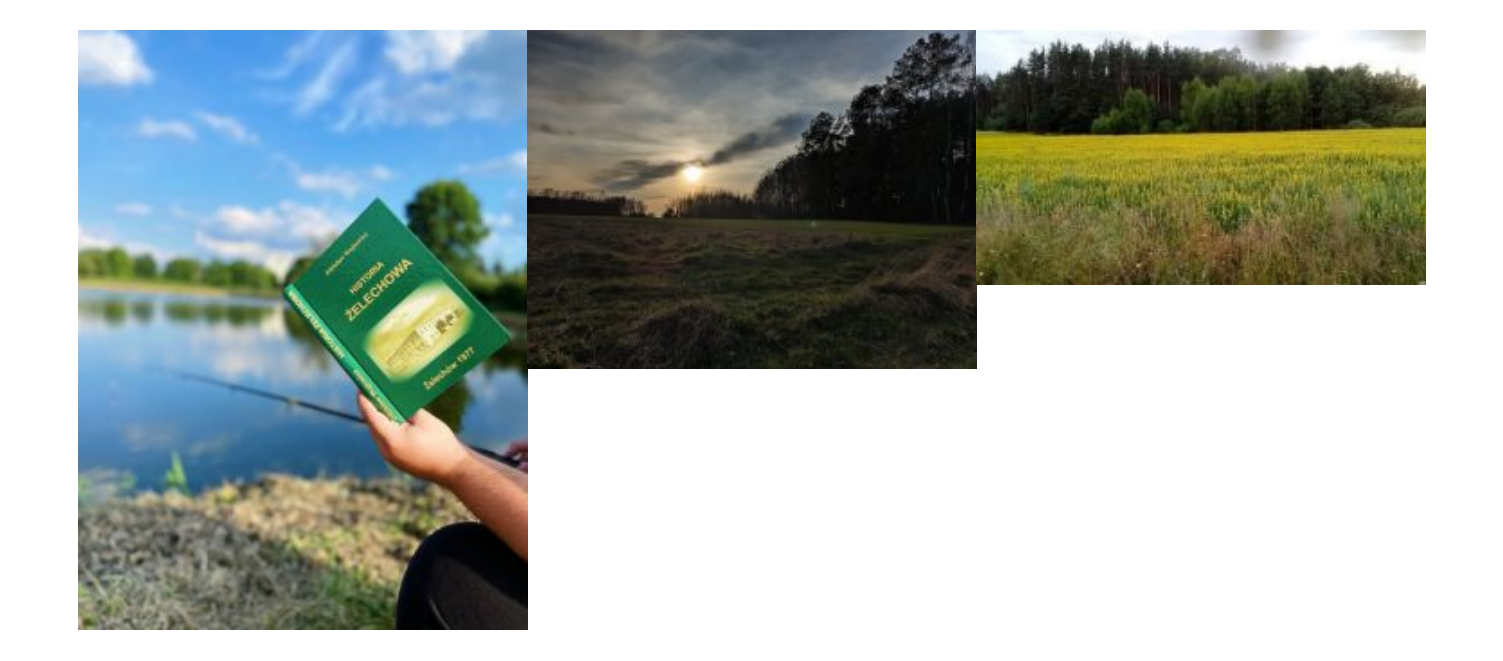